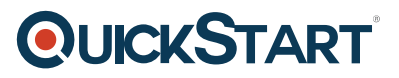

# **Designing Self-Service Business Intelligence and Big Data Solutions (MS-20467)**

**Modality: Virtual Classroom Duration: 5 Days SATV Value: 5 CLC: NATU: SUBSCRIPTION: Master**

If you are joining this preparation course with no Master Subscription plan, a Free Voucher for Official Exam you will receive (not includes purchases utilizing the SATV / Vouchers of Training) for the Exam of 70-467. No Exam Voucher includes in this course if your enrollment is within the Master Subscription plan, but you have the option to request the purchase of Voucher for Official Exam separately.

## **About this course:**

Providing analytics services for Big Data to associations is one of the leading jobs that engineers can decide on. Our Training program of Data Science is a finished package that not just encourages individuals to learn tricks to offer a proficient analysis of Big Data but in addition asses' selfadministration Business Intelligence in a superior manner. You will learn productive approaches to use Windows Azure HD Insight which is an extra ability to assist you with attracting business proprietors. This course is tied in with making the greater part of the different MS programs including MS Excel, MS SQL Server, MS Office 365 Power BI, and significantly more. Deigning a selfadministration model of BI will turn out to be simple with the assistance of this course.

With the addition of this course in your resume, you will get up to \$89,000 every year as an expert in BI.

# **Course Objective:**

- Explain the key benefits and features of self-service BI.
- Use Reporting Services of SQL Server to implement a self-service reporting solution.
- Use the Power Map in MS Excel to make geographic data visualizations.
- Usage of Power Query in MS Excel to import data into a data model.
- Use MS Office 365 Power BI to execute cloud-based self-service BI solutions.
- Use PowerPivot in MS Excel to make analytical data models.

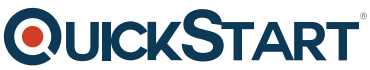

- Utilize Power View in MS Excel to make interactive data visualizati[ons.](https://www.quickstart.com/)
- Usage of MS SharePoint Server to execute collaborative self-service BI solutions.
- Use Hive and Pig to analyze big data in Windows Azure HDInsight.
- Plan and apply the processes of Big Data to support self-service BI.

## **Audience:**

This course is designed for:

Database engineers and Business Intelligence who already have adequate information on SQL Server-based enterprise data warehouses and Business Intelligence. Skilled analysts of Big Data who are eager to comprehend information solutions and MS products.

# **Prerequisites:**

Understanding of the modeling of data and principles of data warehousing.

Recognition with MS Excel and MS SharePoint Server 2013.

# **Course Outline:**

#### **Module 1: Introduction to Self-Service Business Intelligence**

This module introduces self-service BI. Lessons

- Extending Enterprise BI
- Microsoft Self-Service BI and Big Data Technologies

Lab : Exploring an Enterprise BI Solution

- Viewing Reports
- Analyzing Data in a Data Model
- Analyzing Data from Multiple Sources

After completing this module, you will be able to:

- Describe ways in which an enterprise BI solution can be extended.
- Identify Microsoft technologies for self-service BI and Big Data analysis.

#### **Module 2: Self-Service Reporting**

This module describes how to use Report Builder as a tool for self-service Microsoft SQL Server Reporting Services report authoring.

Lessons

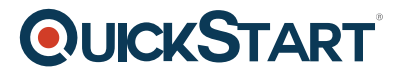

- Introduction to Self-Service Reporting
- Shared Data Sources and Datasets
- Report Parts

Lab : Implementing Self-Service Reporting

- Using Report Builder
- Simplifying Data Access for Business Users
- Using Report Parts

After completing this module, you will be able to:

- Support self-service reporting with Report Builder.
- Create shared data sources and datasets for self-service reporting scenarios.
- Use report parts as reusable report elements.

#### **Module 3: Self-Service Data Modeling with PowerPivot**

This module describes how to use PowerPivot in Microsoft Excel to create self-service data models for analysis.

Lessons

- Creating Data Models in Excel with PowerPivot
- Using DAX in a PowerPivot Data Model

Lab : Self-Service Data Modeling with PowerPivot

- Creating a Data Model with PowerPivot
- Enhancing a Data Model
- Extending a Data Model

After completing this module, you will be able to:

- Use PowerPivot to create tabular data models in Excel.
- Enhance data models with custom DAX expressions.

#### **Module 4: Importing Data with Power Query**

This lesson describes how to use Power Query in Microsoft Excel to find and import data. Lessons

- Introduction to Power Query
- Using Power Query to Import Data

Lab : Using Power Query

- Importing data with Power Query
- Merging Queries
- Adding a Query to a Data Model

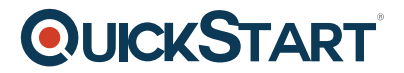

After completing this module, you will be able to:

- Enable Power Query and use it to search for data online
- Use Power Query to import data from multiple data sources into an Excel data model

#### **Module 5: Visualizing Data with Power View in Microsoft Excel**

This module describes how to use Power View in Microsoft Excel to create interactive data visualizations.

Lessons

- Introduction to Power View
- Creating Dynamic Data Visualizations

Lab : Visualizing Data with Power View

Using Power View

After completing this module, you will be able to:

- Describe the features of Power View
- Use Power View to create interactive data visualizations in Excel

#### **Module 6: Visualizing Geographic Data with Power Map**

This module describes how to use Power Map in Microsoft Excel to create geographic data visualizations.

Lessons

- Introduction to Power Map
- Using Power Map

Lab : Visualizing Geographic Data with Power Map

- Creating a Power Map Tour
- Visualizing Data Over Time

After completing this module, you will be able to:

- Describe the features and usage scenarios of Power Map
- Use Power Map to create visualizations of geographic data

#### **Module 7: Collaborative BI with Microsoft SharePoint Server**

This module describes how to use Microsoft SharePoint Server in an enterprise environment to enable users to share PowerPivot workbooks and Power View reports. Lessons

- Sharing PowerPivot Workbooks
- Managing PowerPivot Services in SharePoint Server
- Using Power View in SharePoint Server

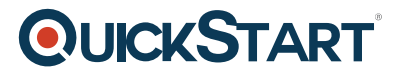

Lab : Using SharePoint Server for BI Collaboration

- Sharing a PowerPivot Workbook
- Managing PowerPivot Data Refresh
- Using Power View in SharePoint Server

After completing this module, you will be able to:

- Share a PowerPivot workbooks in SharePoint Server
- Manage PowerPivot services in SharePoint Server
- Use Power View to create interactive data visualizations in SharePoint Server

#### **Module 8: The Windows Azure Marketplace Data Market**

This module describes how to find and use datasets in the Windows Azure Marketplace. Lessons

- Introduction to the Windows Azure Marketplace
- Using Windows Azure Marketplace Data in Microsoft Excel

Lab : Using the Windows Azure Marketplace

- Finding Data in the Windows Azure Marketplace
- Using Windows Azure Marketplace Data in Excel

After completing this module, you will be able to:

- Find data in the Windows Azure Marketplace
- Import Windows Azure Marketplace data into Microsoft Excel

#### **Module 9: Cloud Collaboration with Power BI for Microsoft Office 365**

This module introduces Power BI for Microsoft Office 365, and describes how to use it for cloudbased, collaborative self-service BI.

Lessons

- Introduction to Power BI
- Natural Language Queries with Q&A
- Sharing Queries
- The Data Management Gateway

Lab : Using Power BI

- Provisioning Power BI
- Viewing Reports and Querying Data in Power BI
- Sharing Queries
- Cloud-Enabling a Data Source

After completing this module, you will be able to:

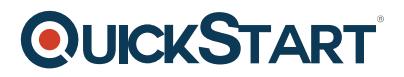

- Browse reports in a Power BI site
- Use Q&A to query data in a Power BI site
- Share Power Query queries with other organizational users
- Publish on-premises data sources to the cloud

#### **Module 10: Introduction to Big Data and Windows Azure HDInsight**

This module introduces Big Data concepts and describes the key features of Windows Azure HDInsight.

Lessons

- Introduction to Big Data
- Windows Azure HDInsight

Lab : Using Windows Azure HDInsight

- Provisioning a Windows Azure HDInsight Cluster
- Processing Data with HDInsight
- Analyzing Big Data in Microsoft Excel

After completing this module, you will be able to:

- Describe key features of Big Data.
- Use Windows Azure HDInsight to process Map/Reduce jobs

#### **Module 11: Processing Big Data with Pig and Hive**

This module introduces Pig and Hive, and describes how you can use them to process Big Data in Windows Azure HDInsight.

Lessons

- Processing Big Data with Pig
- Processing Big Data with Hive

Lab : Processing Big Data with Pig and Hive

- Processing Big Data with Pig
- Processing Big Data with Hive

After completing this module, you will be able to:

- Use Pig to process Big Data
- Use Hive to process Big Data

**Module 12: Implementing Big Data Processing Solutions with Windows Azure HDInsight**

This module introduces key Windows Azure HDInsight technologies that enable you to design and implement automated, repeatable Big Data processing solutions that support self-service BI. Lessons

Automating Big Data Processing Tasks

# **QUICKSTART**

• Integrating Windows Azure HDInsight with Enterprise Data

Lab : Creating a Big Data Solution

- Using HCatalog to Abstract Storage Locations
- Using Oozie to Coordinate a Workflow
- Using Sqoop to Export Data

After completing this module, you will be able to:

- Design and implement an automated Big Data processing solution
- Integrate Windows Azure HDInsight with Self-Service BI Solutions

Return to Top